#### МИНОБРНАУКИ РОССИИ **ФЕДЕРАЛЬНОЕ ГОСУДАРСТВЕННОЕ БЮДЖЕТНОЕ ОБРАЗОВАТЕЛЬНОЕ УЧРЕЖДЕНИЕ ВЫСШЕГО ОБРАЗОВАНИЯ "ВОРОНЕЖСКИЙ ГОСУДАРСТВЕННЫЙ УНИВЕРСИТЕТ" (ФГБОУ ВО «ВГУ»)**

УТВЕРЖДАЮ Заведующий кафедрой *Математических методов исследования операций Азарнова Т.В. 21.06.2021* 

# **РАБОЧАЯ ПРОГРАММА УЧЕБНОЙ ДИСЦИПЛИНЫ Б1.О.09 Управление проектами**

**1. Код и наименование направления подготовки/специальности:** 

## **38.03.05 Бизнес-информатика**

**2. Профиль подготовки/специализация: Бизнес-аналитика и системы автомати-**

**зации предприятий**

**3. Квалификация выпускника:** бакалавр

**4. Форма обучения:** очная

**5. Кафедра, отвечающая за реализацию дисциплины:** Математических методов исследования операций

**6. Составители программы:** Балашева Светлана Юрьевна, к.ф.-м.н., ст. преподаватель

**7**. **Рекомендована:** НМС факультета Прикладной математики, информатики и механики протокол № 10 от 15.06.2021г.

**8. Учебный год: 2024-2025 Семестр(ы) / Триместр(ы): 7**

# 9. Цели и задачи учебной дисциплины:

Цель курса — формирование основ теоретических знаний и практических навыков в области управления планированием и реализацией проектов. Задачи изучения дисциплины:

- развитие навыков управленческого мышления в сфере управления проектами,

- развитие способности находить организационно-управленческие решения;

- приобретение навыков планирования, организации и контроля хода реализации проекта:

- навыков использования современных стандартов и методик, разработки регламентов для организации управления проектом и командой проекта;

- ознакомление с техникой работы с пакетом «Microsoft Project».

10. Место учебной дисциплины в структуре ООП: Дисциплина относится к обязательной части Блока 1.

Для изучения курса необходимы базовые навыки работы на ПК, работы в Excel и других приложениях MS Office.

#### 11. Планируемые результаты обучения по дисциплине/модулю (знания, умения, навыки), соотнесенные с планируемыми результатами освоения образовательной программы (компетенциями) и индикаторами их достижения:

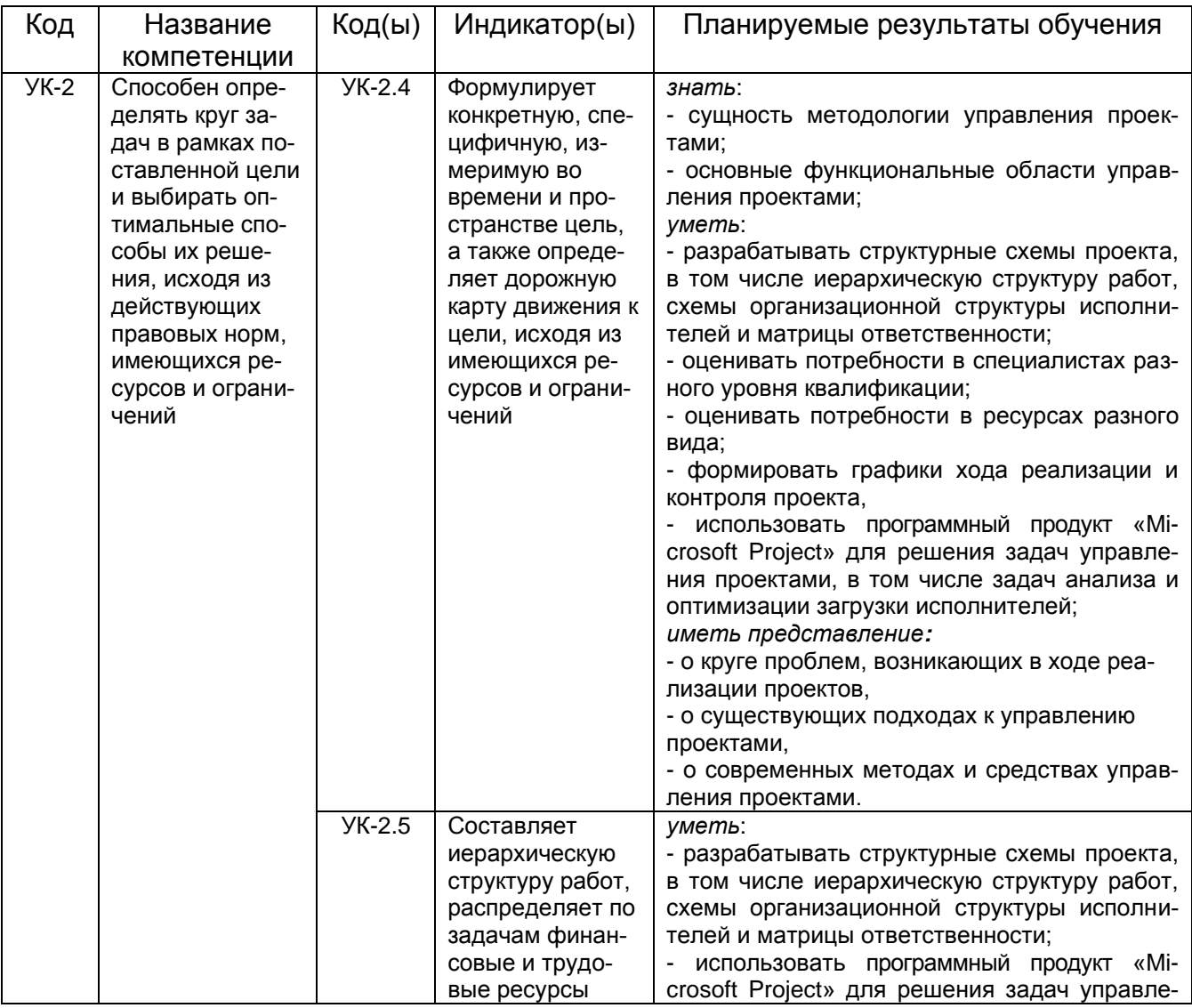

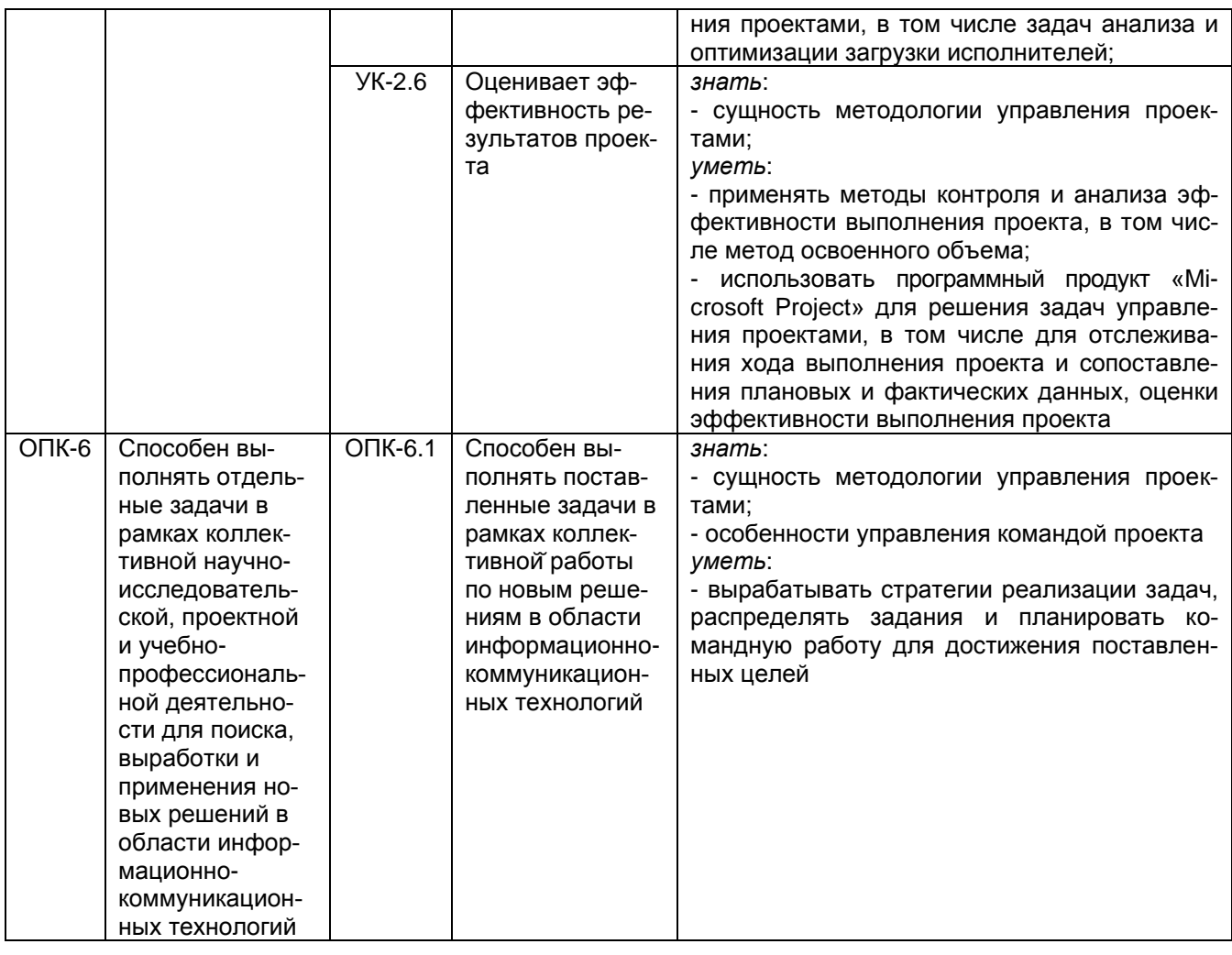

# 12. Объем дисциплины в зачетных единицах/часах в соответствии с учебным планом - 2/72.

Форма промежуточной аттестации - зачет с оценкой.

# 13. Трудоемкость по видам учебной работы:

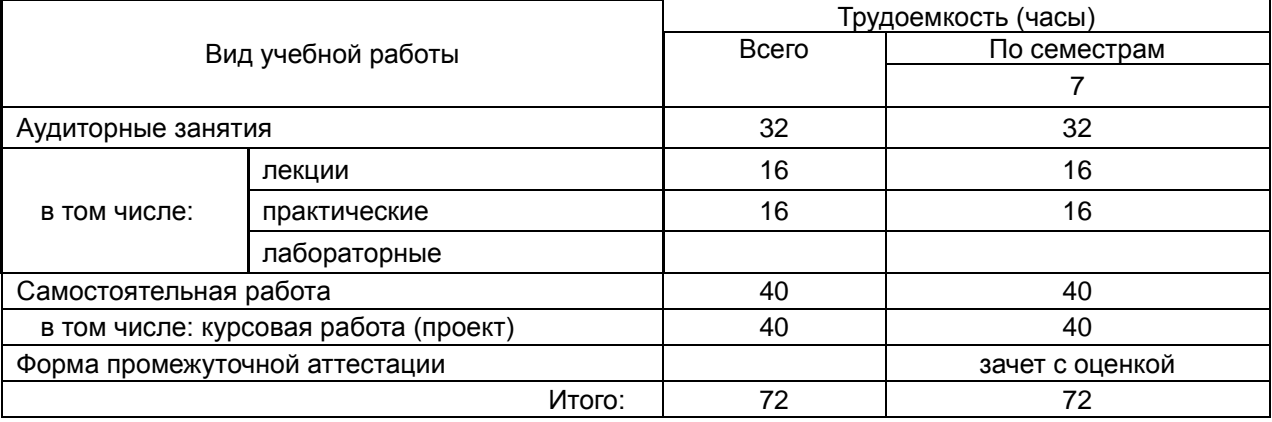

## 13.1 Содержание дисциплины:

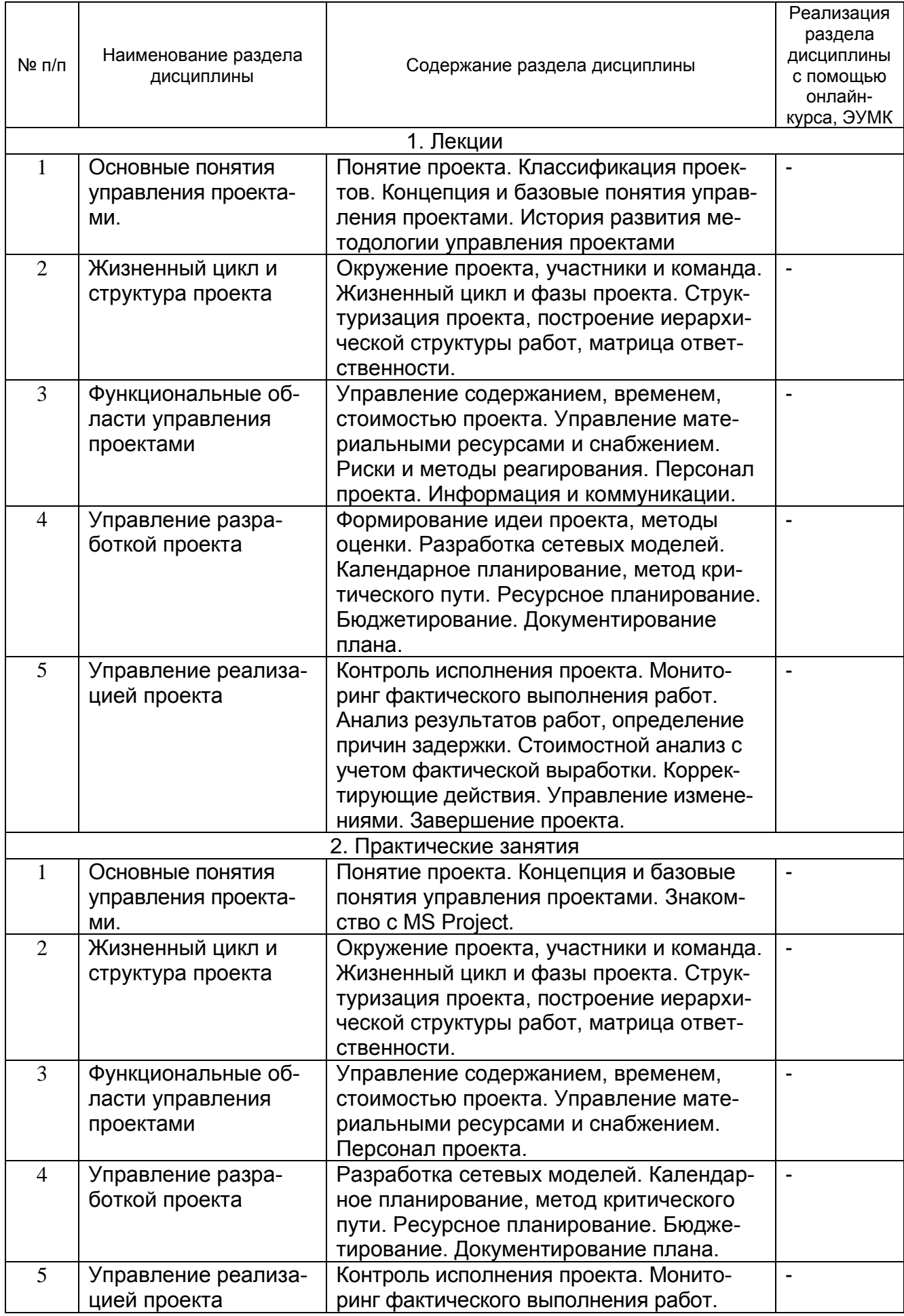

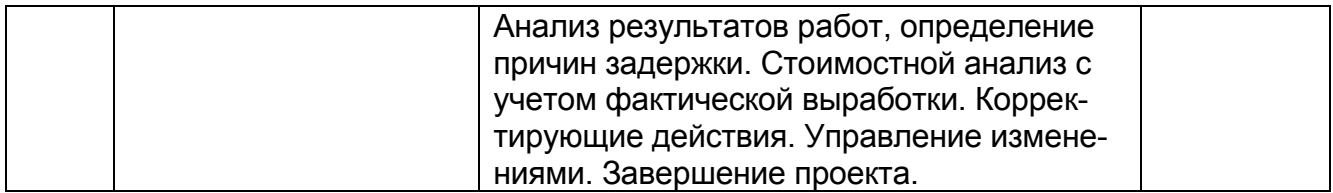

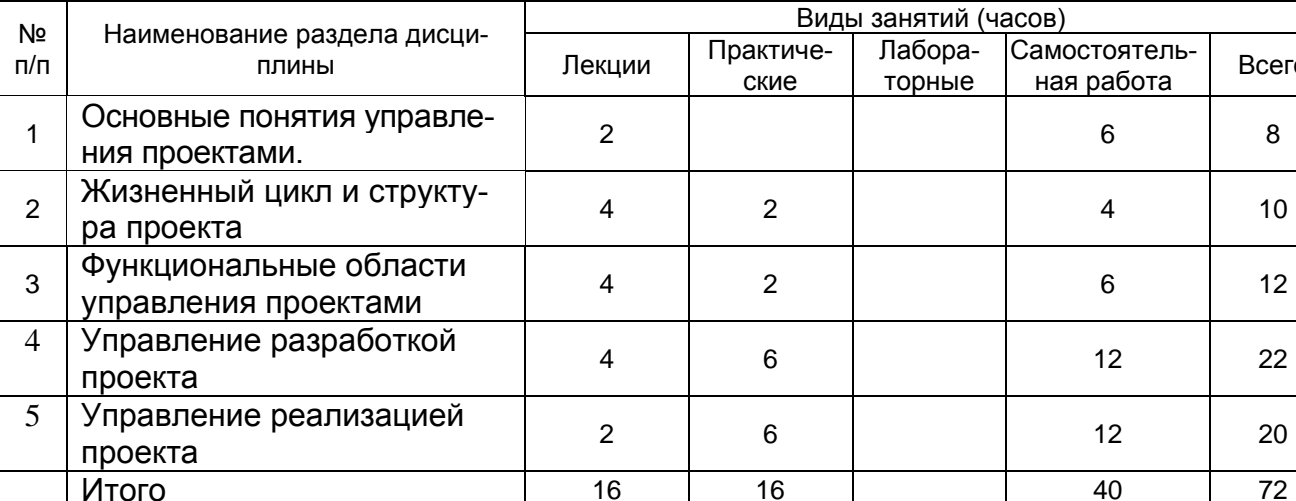

#### 13.2 Темы (разделы) дисциплины и виды занятий:

#### 14. Методические указания для обучающихся по освоению дисциплины

Изучение дисциплины предусматривает чтение лекций, проведение практических занятий, выполнение контрольной и курсовой работы. На лекциях раскрываются основные вопросы в рамках рассматриваемой темы. Основной целью практических занятий является приобретение практических навыков работы с программными средствами, обеспечивающими решение задач управления проектами (на примере «Microsoft Pro $ject.$ ).

Успешное освоение данной учебной дисциплины предусматривает регулярную самостоятельную работу студентов: изучение и повторение теоретического материала, решение задач. Для самостоятельной работы предполагается работа с конспектами лекций, более углубленное изучение части материала с использованием рекомендуемой литературы и методических материалов и с возможностью консультации у преподаватепя.

При использовании дистанционных образовательных технологий и электронного обучения выполнять все указания преподавателей по работе на LMS-платформе, своевременно подключаться к online-занятиям, соблюдать рекомендации по организации самостоятельной работы.

15. Перечень основной и дополнительной литературы, ресурсов интернет, необ-ХОДИМЫХ ДЛЯ ОСВОЕНИЯ ДИСЦИПЛИНЫ (список литературы оформляется в соответствии с требованиями ГОСТ и используется общая сквозная нумерация для всех видов источников)

а) основная литература:

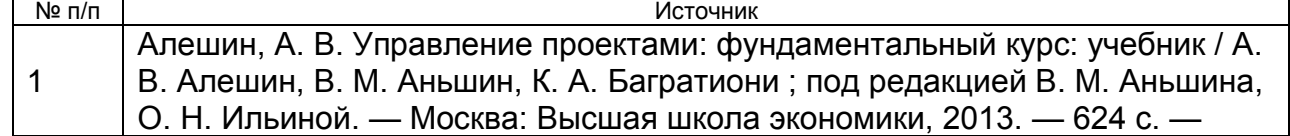

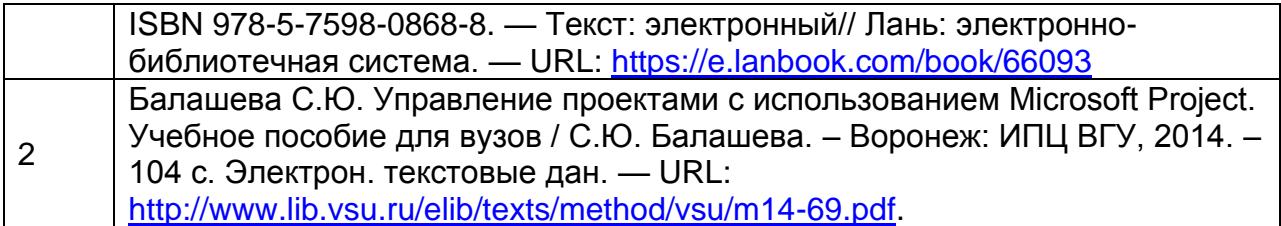

б) дополнительная литература:

№ п/п Источник

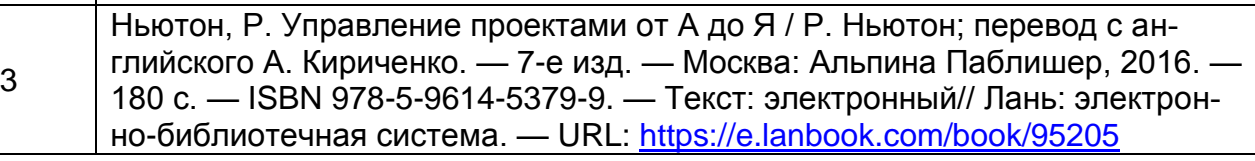

в) информационные электронно-образовательные ресурсы (официальные ресурсы интернет)**:**

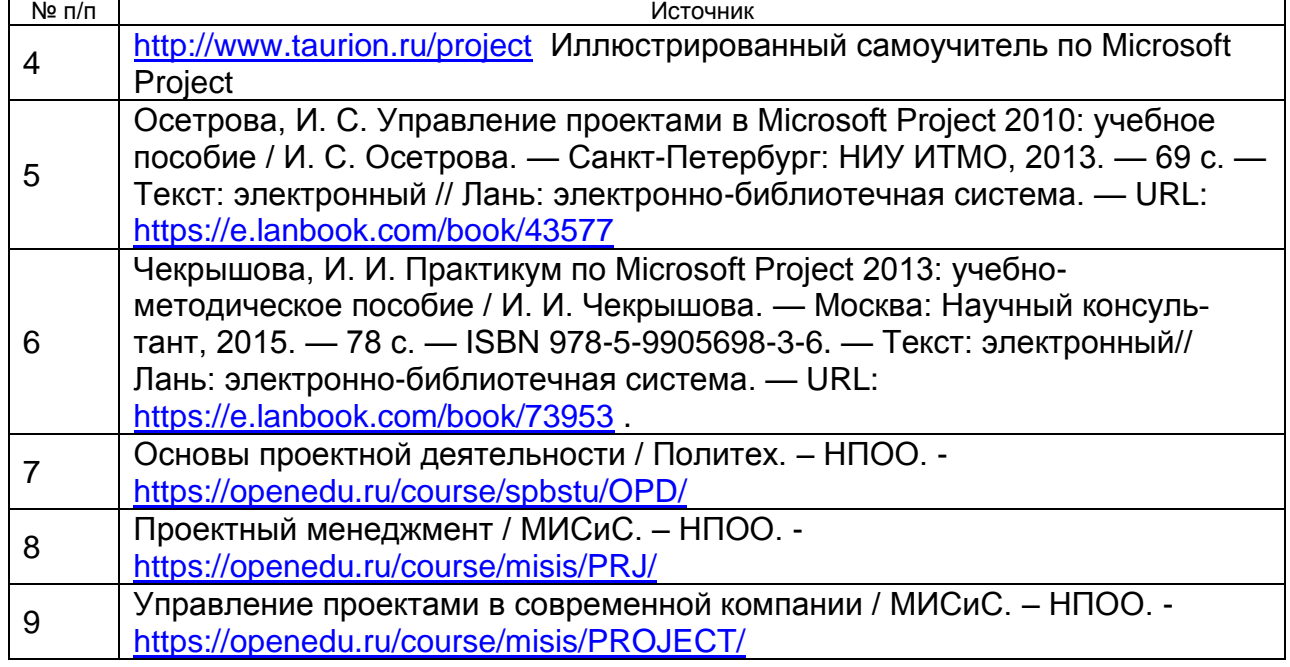

**16. Перечень учебно-методического обеспечения для самостоятельной работы** 

*(учебно-методические рекомендации, пособия, задачники, методические указания по выполнению практических (контрольных) работ и др.)*

Самостоятельная работа обучающегося должна включать подготовку к занятиям, выполнение заданий и подготовку к промежуточной аттестации. Для этого рекомендуется освоить теоретический материал соответствующих тем по конспектам лекций, литературу из представленного ниже перечня, материалы с тематических ресурсов сети Интернет

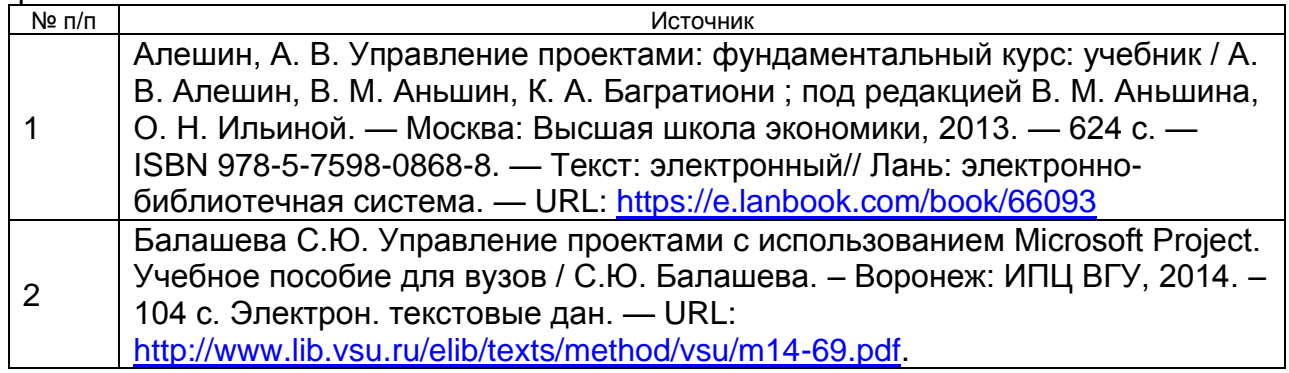

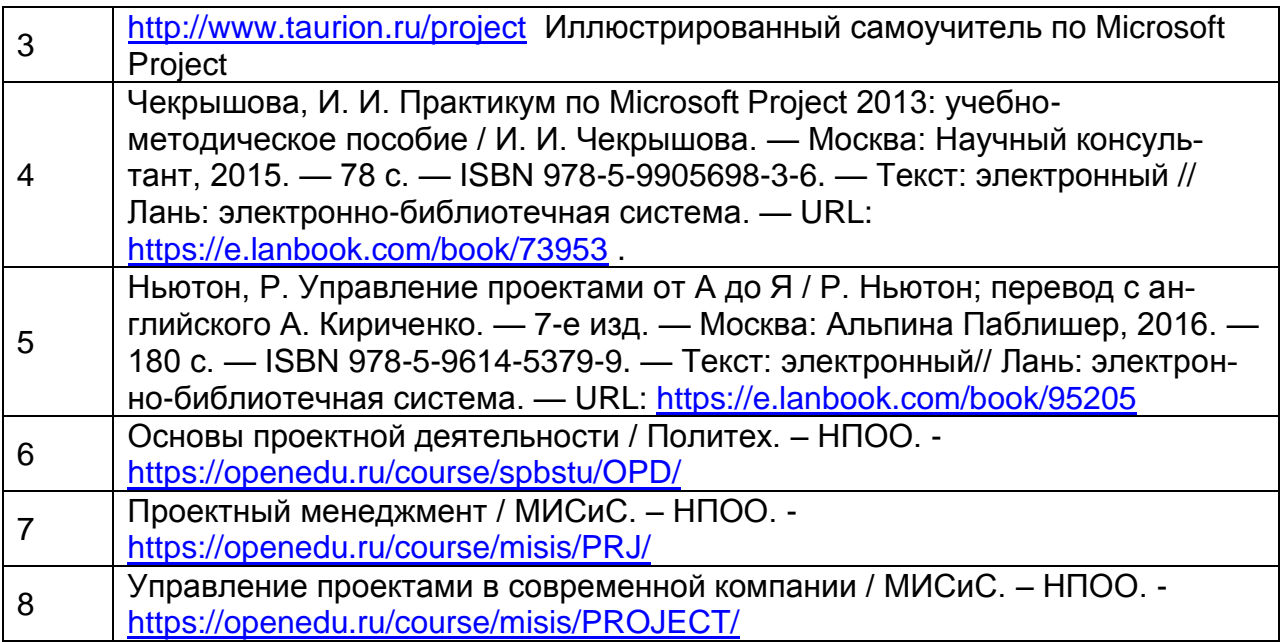

#### **17. Информационные технологии, используемые для реализации учебной дисциплины, включая программное обеспечение и информационно-справочные системы (при необходимости)**

Для обеспечения проведения практических занятий необходима возможность работы с пакетом «Microsoft Project».

Дисциплина может реализовываться с применением электронного обучения и дистанционных образовательных технологий. Для организации занятий рекомендовано использование платформы Электронного университета ВГУ (LMS moodle), а также Интернет-ресурсы, приведенные в п.15.

## **18. Материально-техническое обеспечение дисциплины:**

*(при использовании лабораторного оборудования указывать полный перечень, при большом количестве оборудования можно вынести данный раздел в приложение к рабочей программе)*

Практические занятия проводятся в специализированной аудитории, оснащенной современными персональными компьютерами и программным обеспечением в соответствии с тематикой изучаемого материала.

Число рабочих мест в аудитории должно быть таким, чтобы обеспечивалась индивидуальная работа студента на отдельном персональном компьютере.

#### **19. Оценочные средства для проведения текущей и промежуточной аттестаций**

Оценка знаний, умений и навыков, характеризующая этапы формирования компетенций в рамках изучения дисциплины, осуществляется в ходе текущей и промежуточной аттестации. Контрольно-измерительные материалы включают в себя комплект вопросов для письменного опроса, варианты заданий для контрольной работы, перечень заданий для выполнения курсовых работ. Текущая аттестация проводится в форме контрольной работы, курсовой работы. Промежуточная аттестация проводится в форме письменного опроса, при выставлении итоговой оценки учитываются также и результаты текущей аттестации.

Порядок оценки освоения обучающимися учебного материала определяется содержанием следующих разделов дисциплины:

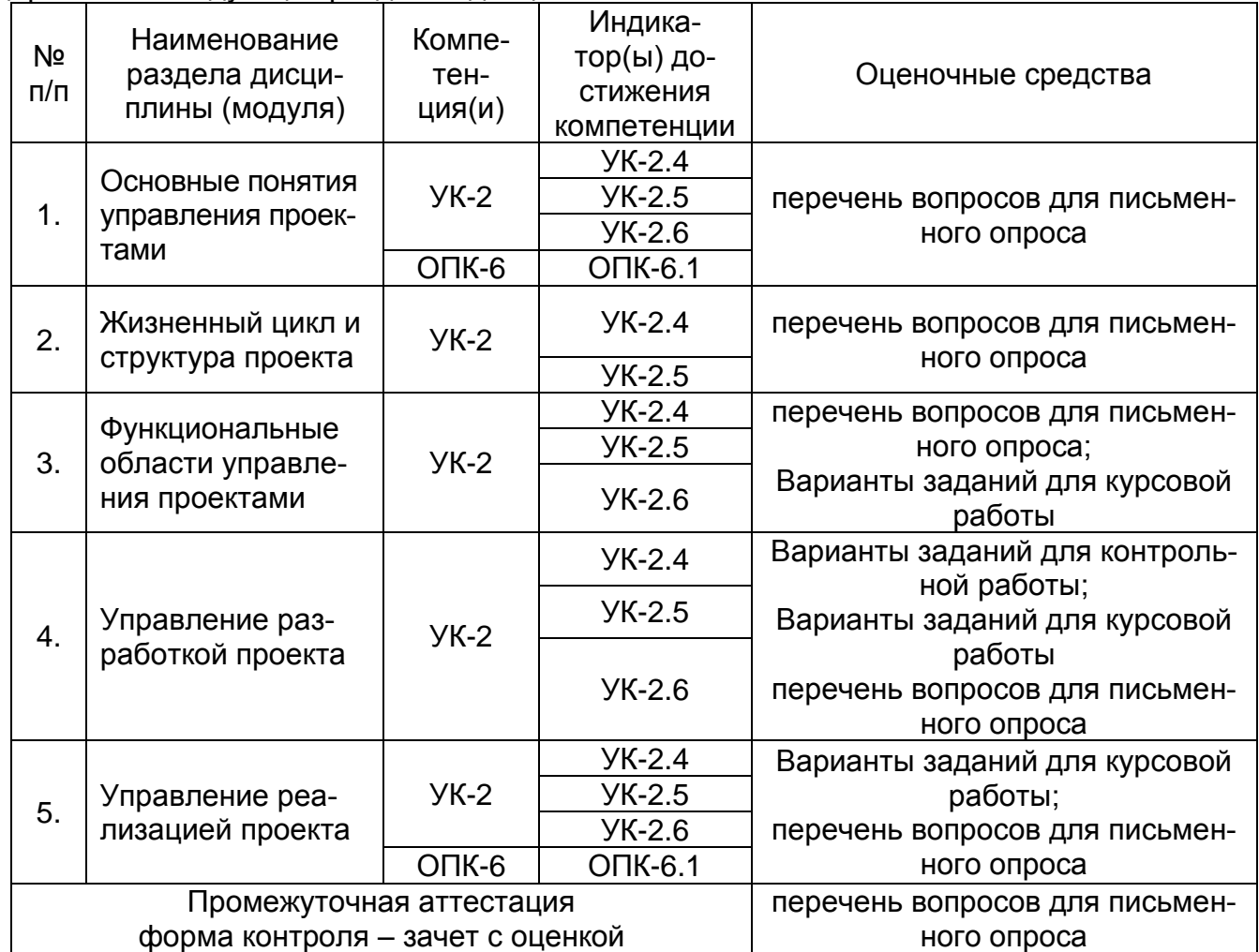

## 20. Типовые оценочные средства и методические материалы, определяющие процедуры оценивания

## 20.1. Текущий контроль успеваемости

Контроль успеваемости по дисциплине осуществляется с помощью следующих оценочных средств

#### Задания для выполнения контрольной работы:

Иллюстрируется на примере. Варианты заданий различаются оценками продолжительности работ и списками предшествующих работ.

## Вариант 1.

По данным о составе работ проекта, приведенным в таблице

1) построить сетевой график;

2) найти ожидаемую продолжительность каждой из работ;

3) решить задачу поиска критического пути, используя рассчитанные ожидаемые продолжительности работ, расчеты показателей работ и событий оформить в виде таблиц, выписать критический путь, выделить его на сетевом графике и указать его длину, рассчитать полные и свободные резервы для работ;

4) изобразить диаграмму Ганта с указанием резервов работ;

5) полагая, что продолжительность критического пути распределена по нормальному закону, найти вероятность того, что срок выполнения проекта не превысит директивного срока  $T_{\text{aup}} = 35$ .

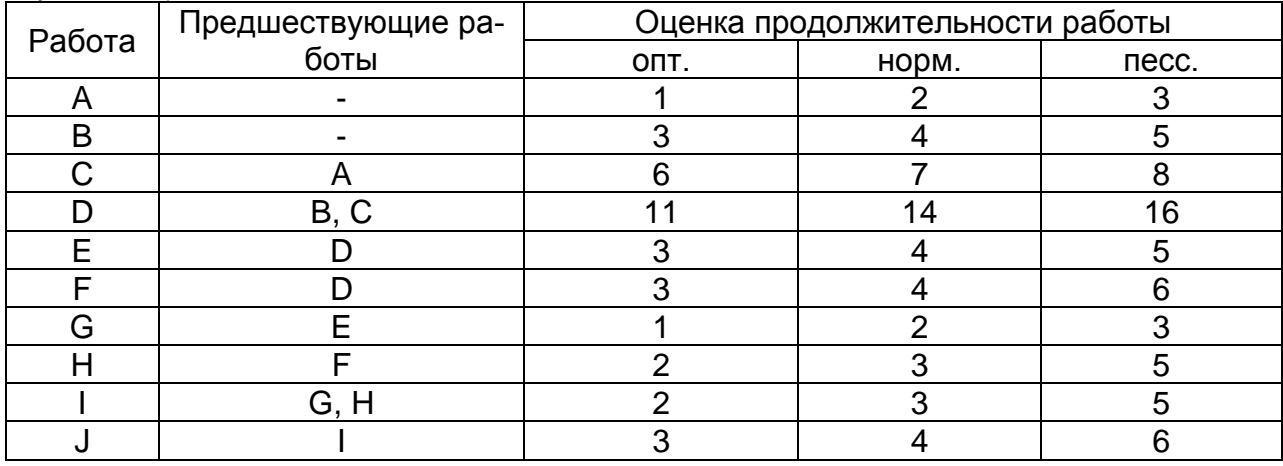

#### Критерий оценки:

Применяется качественная шкала оценивания.

Контрольная работа считается зачтенной, если правильно построен сетевой график. верно произведены и надлежащим образом оформлены все расчеты по методу PERT (включая расчеты по методу критического пути), построена диаграмма Ганта с указанием резервов работ, найдена вероятность завершения проекта к заданному сроку.

## Задания для выполнения курсовых работ:

Варианты заданий различаются предметной областью, списками работ, логическими связями между ними, оценками продолжительности работ, перечнями ресурсов, стоимостными оценками и другими параметрами. Студенты могут самостоятельно выбрать предметную область, к которой будет относиться разрабатываемый проект, и все его характеристики. Фиксируется лишь минимальный перечень заданий, подлежащих выполнению. Задания выполняются с использованием пакета MS Project.

## Перечень заданий.

1. Разработать структурную схему работ проекта (иерархическая структура работ).

2. Внести в программу сведения о проекте, при необходимости изменить настройки планирования, заданные по умолчанию.

3. Выбрать календарь рабочего времени проекта, при необходимости скорректировать его, изменив состав праздничных, выходных дней, задав время рабочих смен.

4. Внести в программу структурированный перечень работ.

5. Установить логические связи между работами проекта, при необходимости задать задержки.

6. Указать типы задач (фиксированная продолжительность / фиксированный объем работ и др.)

7. Внести время выполнения работ.

8. Заполнить перечень ресурсов проекта (трудовые, материальные), задать расценки.

9. Произвести назначение ресурсов на задачи.

10. С помощью различных таблиц (представлений) и диаграмм проанализировать загрузку ресурсов, выявить превышения доступности, выполнить выравнивание загрузки ресурсов в автоматическом / ручном режиме (изменение назначений, выделение сверхурочных часов, смещение календарного графика выполнения работ, перераспределение загрузки с использованием различных профилей загрузки).

11. Проанализировать данные по календарному графику проекта. В случае неприемлемых дат окончания работ скорректировать назначения ресурсов с целью интенсификации, следя при этом за загрузкой ресурсов.

12. Выявить критические задачи проекта, временные резервы для некритических задач (по диаграмме Ганта или другими средствами).

13. Проанализировать стоимость проекта, ее распределение между задачами, распределение во времени (использовать отчеты).

14. Утвердить план, сохранить базовый план.

15. Перейти к отслеживанию выполнения работ по проекту. Вносить фактические данные на отчетные даты о выполнении работ различными способами (% завершения задач, фактические трудозатраты по работам в целом либо по назначениям, сводно или повременно). Анализировать отклонения от утвержденного графика по времени, отклонения по стоимости, состояние оставшихся работ проекта (и выполнять их перепланирование при необходимости).

Студенты при этом должны уметь обосновывать принимаемые управленческие решения.

16. Выполнить анализ состояния проекта на отчетную дату по методу освоенного объема.

Отчет о выполнении работы оформляется и сдается преподавателю на бумажном носителе. Правила оформления (поля, шрифты, интервалы и т.п.) соответствуют тем, что утверждены для оформления ВКР.

Отчет должен содержать:

- постановку задачи (наименование проекта, описание предметной области, цель и конечный результат проекта):

- последовательное описание действий обучающегося при выполнении списка заданий (что было сделано, какие функции / таблицы пакета MS Project использованы для этого, какие результаты получены после данного действия и т.п.);

- описание действий и их результаты проиллюстрированы скриншотами окон программы (таблицы, диаграммы и т.п.);

Критерий оценки: Курсовая работа считается зачтенной, если выполнен последовательно весь минимальный перечень заданий, отчет о работе удовлетворяет описанным выше требованиям, студент отвечает на вопросы, обосновывает свои ответы, при ответах демонстрирует знание теоретического материала, способность принимать управленческие решения.

# 20.2. Промежуточная аттестация

Промежуточная аттестация по дисциплине осуществляется с помощью следующих оценочных средств:

## Перечень вопросов для письменного опроса:

- $1<sub>1</sub>$ Понятие проекта. 4 основных признака проектов.
- $2.$ Классификация проектов.
- Управление проектами. Объект, субъекты управления, функции УП.  $3.$
- $\overline{4}$ Управляемые параметры проекта (время, стоимость, качество, масштаб), их взаимосвязь.
- 5. Окружение проекта. Внешняя и внутренняя среда.
- 6. Участники проекта, команда проекта.
- $7<sub>1</sub>$ Основные схемы взаимодействия между участниками проекта.
- 8. Понятие организационной структуры проекта. Типы орг. структур.
- 9. Организационная структура предприятия.
- 10. Жизненный цикл проекта. Фазы проекта, вехи.
- 11. Характеристика основных фаз жизненного цикла проекта. Распределение затрат, вероятности неблагоприятных последствий и стоимости корректировок по фазам ЖЦ проекта.
- 12. Структура проекта. Стандартные шаги при структуризации.
- 13. Структура проекта. Типы структурных моделей. Иерархическая структура работ, правила построения. Организационная структура, матрица ответственности.
- 14. Функциональные области управления проектами. Управление содержанием. Управление временем. Управление качеством.
- 15. Функциональные области управления проектами. Управление стоимостью. Бюджет проекта. Финансирование.
- 16. Функциональные области управления проектами. Управление персоналом.
- 17. Функциональные области управления проектами. Управление материальными ресурсами.
- 18. Функциональные области управления проектами. Управление рисками.
- 19. Функциональные области управления проектами. Управление изменениями в проекте.
- 20. Функциональные области управления проектами. Управление безопасностью.
- 21. Функциональные области управления проектами. Правовое обеспечение.
- 22. Функциональные области управления проектами. Управление информацией и коммуникациями.
- 23. Функциональные области управления проектами. Управление выполнением гарантийных обязательств.
- 24. Календарное планирование проекта. Основные шаги разработки календарного плана-графика. Типы задач: с фиксированной продолжительностью и фиксированным объемом работ. Типы логических связей между работами.
- 25. Сетевой план-график. Работа, событие, путь. 2 вида сетевых моделей.
- 26. Сеть вида «вершина-событие». Правила построения сетевых графиков.
- 27. Метод критического пути. Основные параметры событий и работ.
- 28. Метод критического пути. Алгоритм.
- 29. Календарное планирование с неопределенным временем выполнения работ. Метод PERT.
- 30. Ресурсное планирование. Выравнивание загрузки ресурсов. Бюджетирование.
- 31. Управление реализацией проекта. Основные и вспомогательные процессы исполнения и контроля.
- 32. Методы контроля хода реализации проекта.
- 33. Анализ результатов контроля выполнения работ.
- 34. Стоимостной анализ с учетом фактической выработки. Базовые показатели. Расчет отклонений, индексов, прогноз.
- 35. Корректировка плана в ходе реализации проекта, причины внесения изменений. Завершение проекта.
- 36. Минимизация затрат на сокращение времени выполнения проекта.

## **Пример КИМ (для проведения письменного опроса)**

#### **Контрольно-измерительный материал № 1**

- 1. Понятие проекта. Основные признаки проектов.
- 2. Характеристика основных фаз жизненного цикла проекта.

3. Стоимостной анализ с учетом фактической выработки. Базовые показатели. Расчет отклонений, индексов, прогноз.

4. Построить сетевой график

Работы Предшеств.

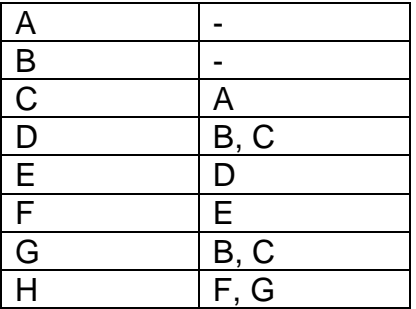

При выставлении итоговой оценки учитываются также и результаты текущей аттестации.

Ответ студента оценивается по 4-балльной шкале оценок: «отлично», «хорошо»,<br>«удовлетворительно», «неудовлетворительно», которые выставляются по следующим критериям.

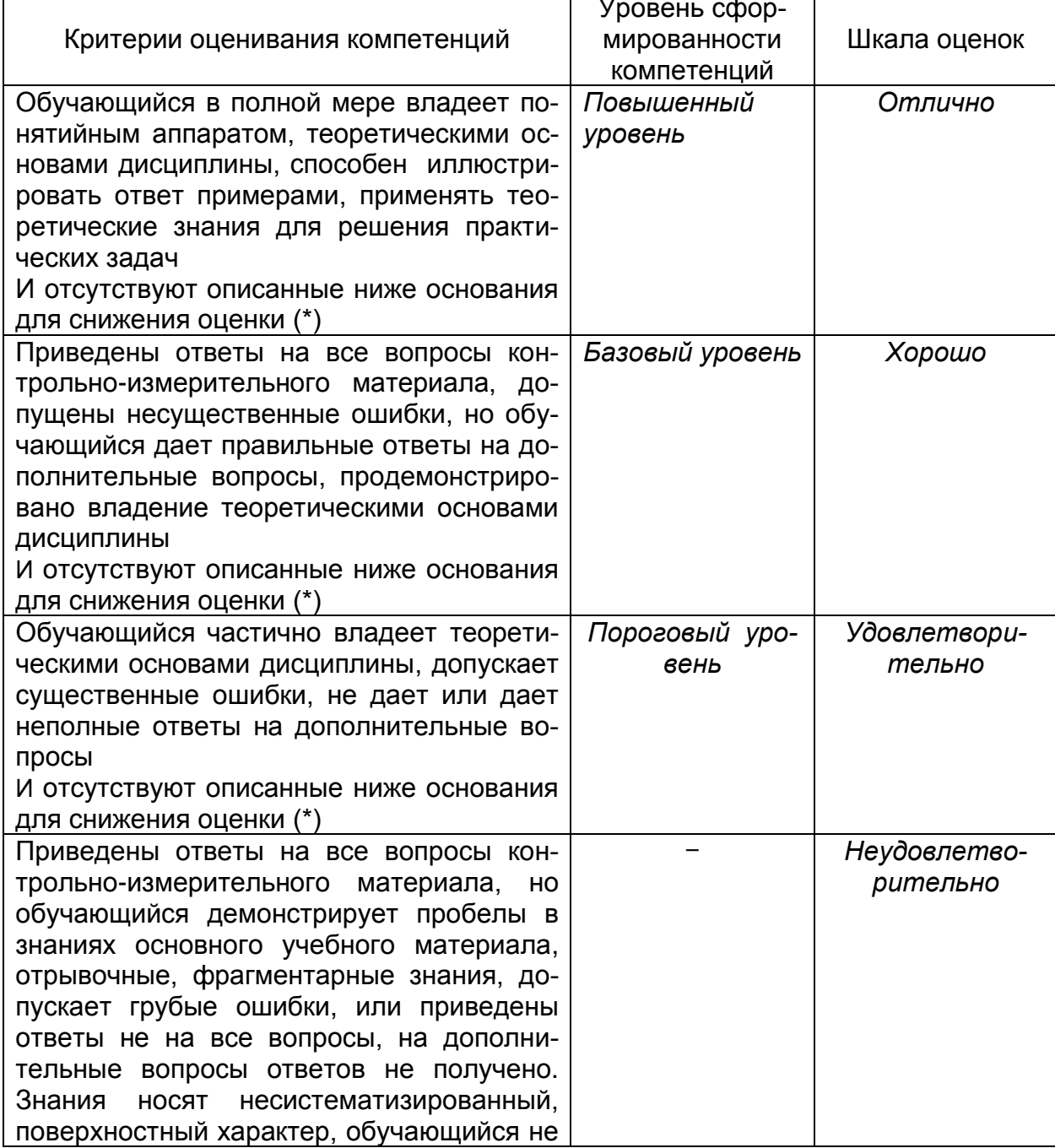

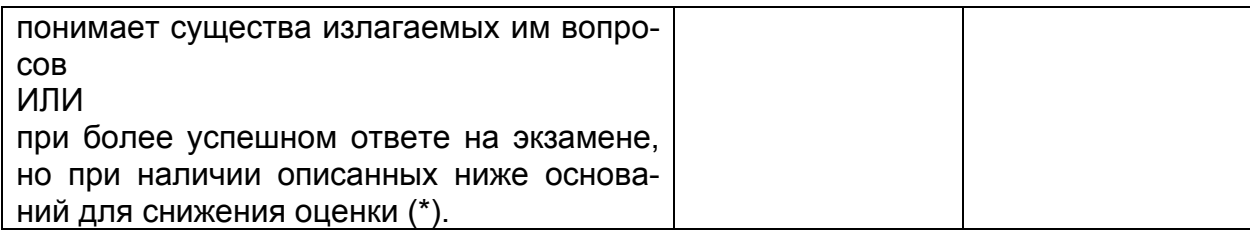

(\*) В случае, если не выполнена контрольная работа или/и не в полном объеме выполнены задания курсовой работы, итоговая оценка при проведении зачета может быть снижена соответственно на 1 или 2 балла.